- **Wikiprint Book**
- **Title: UserGuideV5.2**

**Subject: eDokumenty - elektroniczny system obiegu dokumentów, workflow i CRM - UserGuideV5.2**

**Version: 7**

**Date: 07/22/24 17:07:55**

# **Table of Contents**

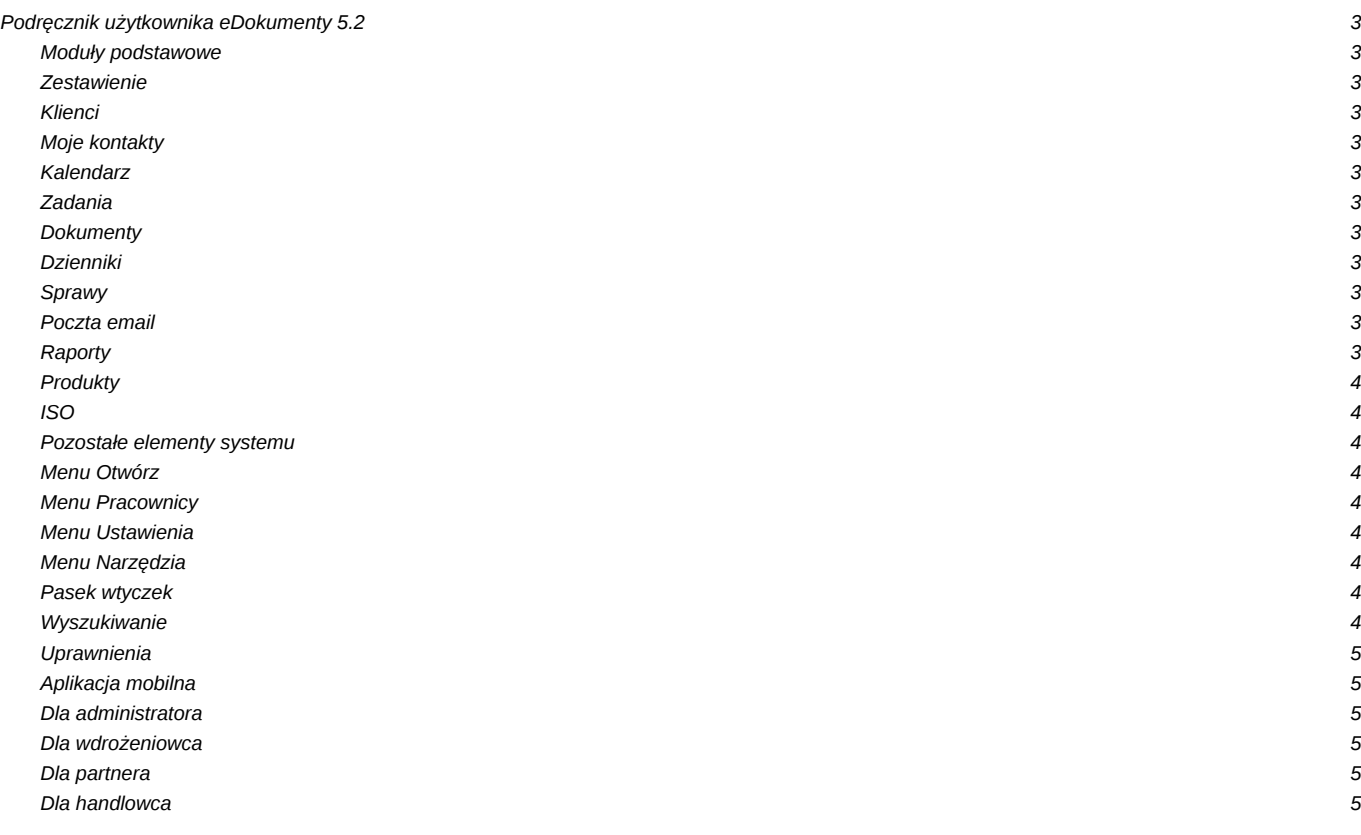

# **Podręcznik użytkownika eDokumenty 5.2**

### **Moduły podstawowe**

### **Zestawienie**

[Portlety i personalizacja](http://support.edokumenty.eu/trac/wiki/UserGuideV5.2/Home/Portlets) [Dostęp do zestawień innych pracowników](http://support.edokumenty.eu/trac/wiki/UserGuideV5.2/Home/ViewHome)

# **Klienci**

[Nowy kontrahent](http://support.edokumenty.eu/trac/wiki/UserGuideV5.2/Clients/AddEditClient) [Kartoteka klienta](http://support.edokumenty.eu/trac/wiki/UserGuideV5.2/Clients/Profile) [Import/Eksport bazy klientów](http://support.edokumenty.eu/trac/wiki/UserGuideV5.2/Clients/ImportExport)

### **Moje kontakty**

[Dodawanie osób kontaktowych](http://support.edokumenty.eu/trac/wiki/UserGuideV5.2/People/AddEditContact) [Modyfikacja osób kontaktowych](http://support.edokumenty.eu/trac/wiki/UserGuideV5.2/People/AddEditContact) [Książka adresowa](http://support.edokumenty.eu/trac/wiki/UserGuideV5.2/People/AddressBook)

# **Kalendarz**

[Nowe zdarzenie](http://support.edokumenty.eu/trac/wiki/UserGuideV5.2/Calendar/AddEditEvent) [Modyfikacja zdarzeń](http://support.edokumenty.eu/trac/wiki/UserGuideV5.2/Calendar/AddEditEvent) [Synchronizacja ze smartfonem](http://support.edokumenty.eu/trac/wiki/UserGuide/AdvancedConfiguration/Smartphones)

#### **Zadania**

[Nowe zadanie](http://support.edokumenty.eu/trac/wiki/UserGuideV5.2/Tasks/AddEditEvent#point1) [Modyfikacja zadań](http://support.edokumenty.eu/trac/wiki/UserGuideV5.2/Tasks/AddEditEvent#point2) **[Przypomnienia](http://support.edokumenty.eu/trac/wiki/UserGuideV5.2/Tasks/AddEditEvent#point11)** 

# **Dokumenty**

[Przeglądanie dokumentów](http://support.edokumenty.eu/trac/wiki/UserGuideV5.2/Documents/View) [Przekazywanie i dekretacja](http://support.edokumenty.eu/trac/wiki/UserGuideV5.2/Documents/ForwardAssignment) [Pismo - od rejestracji do odpowiedzi](http://support.edokumenty.eu/trac/wiki/Documentation/Index/DocumentUseCase/Letter)

### **Dzienniki**

Rejestracja dokumentu Wydruk książki pocztowej Dodawanie dzienników

# **Sprawy**

[Teczki](http://support.edokumenty.eu/trac/wiki/UserGuideV5.2/Cases/Folders) [Tworzenie sprawy](http://support.edokumenty.eu/trac/wiki/UserGuideV5.2/Cases/AddEditCase#point1) [Projekty i szablony](http://support.edokumenty.eu/trac/wiki/UserGuideV5.2/Cases/Projects)

#### **Poczta email**

Konfiguracja konta Podstawowe funkcje poczty [Archiwizacja wiadomości](http://support.edokumenty.eu/trac/wiki/UserGuideV5/Email/Archive)

### **Raporty**

Definiowanie raportów Wydruki i wykresy Raporty jako wydruki

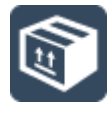

**Produkty**

Dodawanie nowego produktu **Waluty Cenniki** 

#### **ISO**

Dokument typu ISO Nowy dokument Rewizja i przegląd

### **Pozostałe elementy systemu**

#### **Menu Otwórz**

Baza wiedzy Wyszukiwanie Shift+ Dashboard

### **Menu Pracownicy**

Konta pracowników **Grupy** Struktura organizacyjna

# **Menu Ustawienia**

Panel sterowania **Zastępstwo** Profil użytkownika

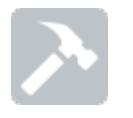

# **Menu Narzędzia**

Korespondencja seryjna **Komponenty** Przegląd uprawnień

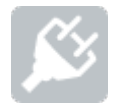

# **Pasek wtyczek**

Bieżące powiadomienia Plan dnia **Komunikator** 

# **Wyszukiwanie**

[Wyszukiwarka globalna](http://support.edokumenty.eu/trac/wiki/UserGuideV5/Search#point1) **[Filtrowanie](http://support.edokumenty.eu/trac/wiki/UserGuideV5/Search#point3)** [Foldery wyszukiwania](http://support.edokumenty.eu/trac/wiki/UserGuideV5/Search#point4)

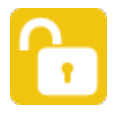

#### **Uprawnienia**

[Zarządzanie uprawnieniami systemowymi](http://support.edokumenty.eu/trac/wiki/UserGuideV5/Landing/Permissions)

# **[Aplikacja mobilna](http://support.edokumenty.eu/trac/wiki/MobileApp)**

[Instalacja i logowanie](http://support.edokumenty.eu/trac/wiki/MobileApp/InstallAndLogIn) [Baza kontaktów](http://support.edokumenty.eu/trac/wiki/MobileApp/Clients) **[Zadania](http://support.edokumenty.eu/trac/wiki/MobileApp/Tasks)** 

### **Dla administratora**

[Dokumentacja dla administratora](http://support.edokumenty.eu/trac/wiki/AdminGuide)

**Dla wdrożeniowca**

[Przewodnik wdrożeniowca](http://support.edokumenty.eu/trac/wiki/DeployerGuide)

**Dla partnera**

[Przewodnik partnera](http://support.edokumenty.eu/trac/wiki/PartnerGuide)

### **Dla handlowca**

[Przewodnik handlowca](http://support.edokumenty.eu/trac/wiki/SellGuide)